# **WWF WRETLEMANIA**

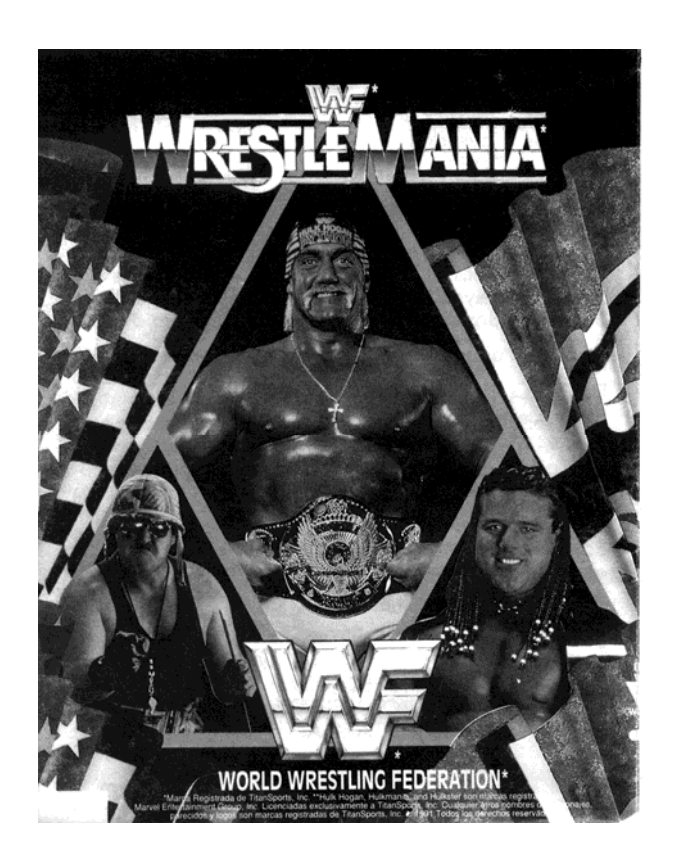

## **ESCENARIO**

¡Las emociones y caídas de World Wrestling Federation\* llegan a tu pantalla! Pon a prueba tu fuerza en extravagantes combates de músculos. Conviértete en un indiscutible campeón como Hulk Hogan\*, Ultimate Warrior\* o el British Bulldog\*. Lucha para sobrevivir contra Sgt. Slaughter\*, Warlord\* y un montón de estrellas del WWF\*. Todo está permitido en estos combates llenos de acción donde sólo los más fuertes consiguen sobrevivir.

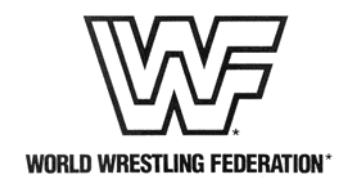

## **CARGA**

## **ATARI ST**

ESTE JUEGO REQUIERE UNA UNIDAD DE DISCO DE DOBLE CARA. Enciende el ordenador e inserta el disco 1 en la unidad. El programa se cargará automáticamente. Sigue las instrucciones de pantalla.

## **AMIGA CBM**

2 Inserta el disco 1 en la unidad y enciende el ordenador; el programa se cargará y funcionará automáticamente.

# **SPECTRUM**

## SOLO CASSETTE DE 128K

Inserta la cinta de cassette en la grabadora. Comprueba que está totalmente rebobinada. Selecciona la opción LOADER y pulsa RETURN. Pulsa PLAY en la grabadora y el juego se cargará automáticamente.

## **DISCO SPECTRUM +3**

Arranca el sistema como se describe en tu manual de instrucciones. Inserta el disco y pulsa INTRO para seleccionar la opción LOADER. El programa se cargará automáticamente.

## **AMSTRAD CASSETTE CPC 464**

Inserta la cinta de cassette, totalmente rebobinada, en la grabadora, teclea RUN" y pulsa la tecla ENTER/RETURN. Sigue las instrucciones de pantalla. Si hay una unidad de disco incorporada, teclea **|** TAPE y pulsa la tecla ENTER/RETURN. Después teclea RUN" y pulsa la tecla ENTER/RETURN (el símbolo **|** se obtiene manteniendo presionada la tecla Shift y pulsando @).

## **CPC 664 y 6128**

Conecta una grabadora de cassette apropiada y comprueba que los cables están bien colocados, como se define en el Manual de Instrucciones del Usuario. Inserta la cinta rebobinada en la grabadora, teclea **|** TAPE y pulsa la tecla ENTER/ RETURN. Después, teclea RUN" y pulsa la tecla ENTER/RETURN. Sigue las instrucciones de pantalla.

## **DISCO**

Inserta el disco del programa en la unidad, con la cara A hacia arriba. Teclea **|** DISC y pulsa ENTER/ RETURN para comprobar que el ordenador puede acceder a la unidad. Después, teclea RUN"DISC y pulsa ENTER/RETURN. El juego se cargará automáticamente.

## **COMMODORE**

Inserta la cinta de cassette en tu grabadora Commodore con la etiqueta hacia arriba y comprueba que está totalmente rebobinada. Comprueba que has conectado todos los cables. Pulsa simultáneamente las teclas SHIFT y RUN/STOP. Sigue las instrucciones de pantalla. Pulsa PLAY en el cassette. El programa se cargará automáticamente. Para cargar el C128 teclea G064 (RETURN) y sigue la instrucción C64.

POR FAVOR: Este es un juego multicarga, sigue las instrucciones de pantalla.

# **PC**

Instalación del juego en una unidad de disco duro:

Inserta el disco 1 en la unidad de disco floppy y después teclea la letra de la unidad seguida por: (por ejemplo, si insertas el Disco 1 de WWF en la unidad B, teclea B: y después pulsa RETURN). Teclea INSTALL X:, donde X es la letra de la unidad donde quieres instalar el juego. Sigue las instrucciones de pantalla para saber cuándo introducir los demás discos de juego.

Funcionamiento del juego desde unidades floppy (SOLO PC):

Inserta el disco 1 en la unidad de disco floppy y después teclea la letra de la unidad seguida por : (ejemplo, si insertas el Disco 1 WWF en la unidad B, teclea B: y pulsa RETURN). Después teclea WWF y pulsa RETURN. El juego seleccionará automáticamente la tarjeta de sonidos/gráficos que sea más apropiada para tu ordenador.

Si deseas cancelar la selección automática, cuando cargues el juego, añade una E (por EGA) o V (por VGA) en la línea de mandatos. Por ejemplo, si tecleas WWF E seleccionarás la tarjeta EGA; si tecleas WWF V seleccionarás la tarjeta VGA.

#### **JUGANDO EL JUEGO**

Después de cargar el programa, verás la secuencia de apertura. Pulsa el botón disparo si quieres saltarte esta secuencia y pasar directamente al juego. Tienes dos opciones: empezar a competir para ganar el Cinturón Wrestlemania\* o practicar un poco seleccionando el MODO PRÁCTICA. Si tienes un Spectrum, Amstrad y PC deberás ajustar también el método de control deseado.

# **MODO PRÁCTICA**

El MODO PRACTICA permite que dos jugadores humanos compitan en una lucha cuerpo a cuerpo. El Jugador Uno puede seleccionar cualquiera de los tres luchadores; el Jugador Dos será siempre Mr. Perfect\*. Tras completar la secuencia de práctica puedes jugar otra sesión de práctica o volver a la secuencia de título.

## **OPCION COMPETIR**

Cuando selecciones la OPCION COMPETIR (Compete Option), podrás seleccionar uno de los tres luchadores disponibles. Pulsa izquierda o derecha para pasar de un luchador a otro. Pulsa disparo para seleccionar al luchador que aparece en pantalla. Puedes competir como uno de los siguientes luchadores:

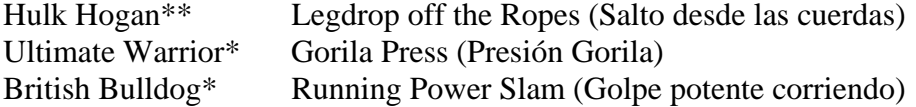

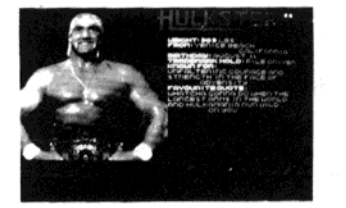

Hulk Hogan\*\*

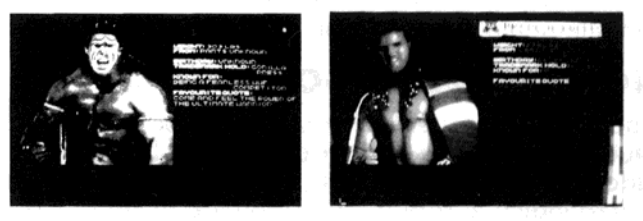

**Ultimate Warrior\*** 

British Bulldoa\*

Para ganar el Cinturón de Wrestlemania\*, deberás derrotar a cinco de los luchadores más duros y peligrosos del WWF. Cada contrincante tiene ciertos movimientos especiales y su propio estilo de lucha. Te enfrentarás a estos luchadores en el siguiente orden:

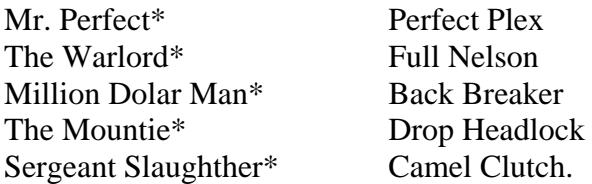

Empiezas la partida con 4 créditos. Cada vez que pierdas un combate o te veas obligado a retirarte, aparecerá una pantalla de opciones que te permitirá volver a jugar el último combate utilizando un crédito. Cuando te quedes sin créditos, el juego volverá automáticamente a la secuencia de apertura. Antes de empezar un asalto, tu adversario tendrá la oportunidad de decir lo que piensa de ti. Naturalmente, tú tienes todo el derecho del mundo a responderle. Selecciona tu respuesta moviendo el control derecho o izquierdo. Una vez elegida la respuesta deseada, pulsa el botón disparo para seleccionarla. Tu contrincante podrá entonces responder a tus comentarios. ¡Después habrá llegado el momento de empezar a luchar!

## **NORMAS DEL PARTIDO**

Cada asalto dura cinco minutos. Durante ese tiempo ganarás el asalto si consigues tirar a tu adversario al suelo y bloquearlo con tu cuerpo durante tres segundos. Si pasados cinco minutos, no hay ningún vencedor absoluto, se declarará empate y se dará por terminado tu desafío por el Cinturón del Wrestlemania\*.

Si cualquiera de los competidores es obligado a salir del ring, se pondrá en marcha un reloj de veinte segundos. Este reloj volverá a cero una vez que los dos luchadores estén de vuelta en el ring. Si cualquiera de los competidores permanece fuera del ring más de veinte segundos, el partido acabará en empate y tu desafío por conseguir el Cinturón de Wrestlemania\* se dará por terminado.

## **NORMAS DEL JUEGO**

Cada luchador cuenta con un indicador de fuerza situado en la parte inferior de la pantalla (cualquier lado de la pantalla en la versión C64). Este nivel de fuerza indica lo rápido que se puede recuperar el luchador cuando es tirado al suelo o lo rápidamente que puede soltarse de su adversario si éste se ha tirado sobre él y lo mantiene bloqueado sobre la lona. Tu fuerza se agota gradualmente cada vez que eres golpeado, recibes una patada o caes al suelo.

Durante el juego aparecen dos iconos en pantalla que indican qué acción deberías tomar.

*[Los dos siguientes párrafos dan a entender que se muestra un icono para explicar su significado, pero lo cierto es que en el manual, el espacio correspondiente está en blanco].* 

Este icono aparece cuando el luchador está en el suelo. Pulsa rápidamente el botón disparo para conseguir que tu luchador se ponga de pie. Sin embargo, ten en cuenta que si el luchador está demasiado débil, esto le llevará unos cuantos segundos.

Este icono aparece cuando estás luchando cuerpo a cuerpo contra tu contrincante. Mueve rápidamente el joystick de un lado a otro para aumentar tu fuerza de agarre. Esta viene indicada por una barra ascendente que se encuentra en la zona lateral del icono agarrar. El primer luchador que consiga que su barra alcance la altura máxima será el ganador. Después, ejecutará su movimiento especial sobre el otro luchador.

## **CONTROLES**

Los luchadores son controlados vía joystick en el ST, Amiga, PC, Commodore 64. Los luchadores son controlados vía joystick y teclado en el PC, Spectrum y Amstrad. En el modo 2 jugadores del Spectrum +2, +3, se requiere un interface Kempston o Sinclair para jugar con los 2 joysticks.

# **MOVIMIENTOS DEL JOYSTICK DEL WWF\***

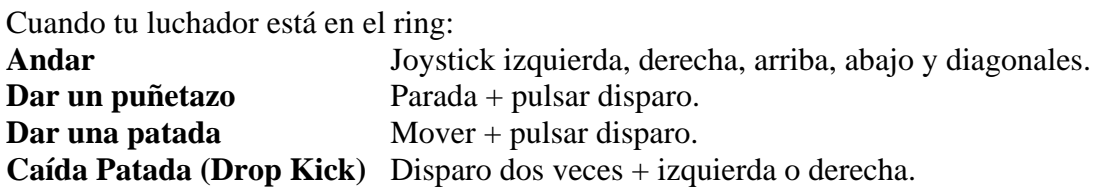

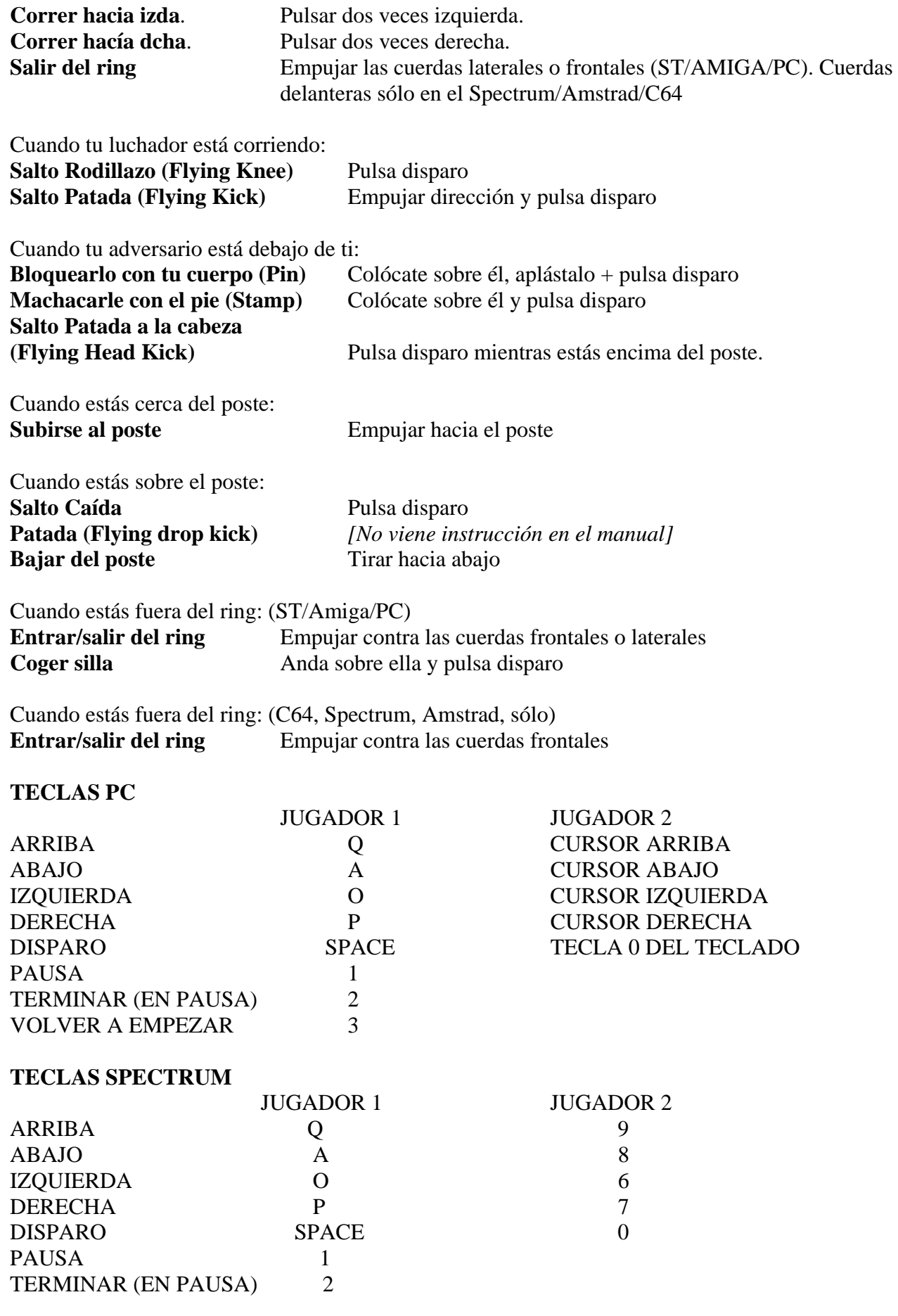

## VOLVER A EMPEZAR 3

#### **TECLAS AMSTRAD**

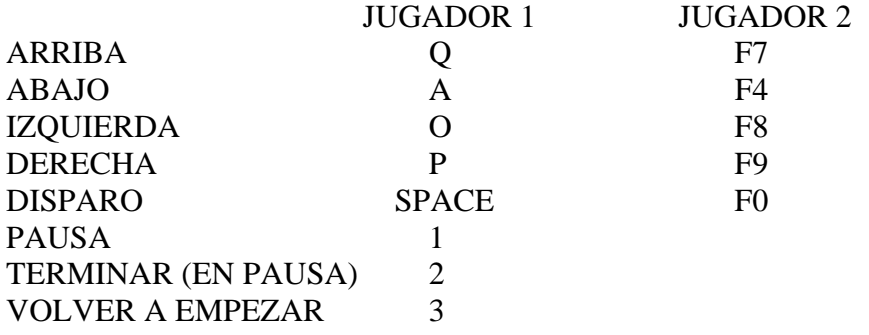

#### **TECLAS DEL COMMODORE 64**

Jugador 1 Joystick 2 Jugador 2 Joystick 1 PAUSA/VOLVER A EMPEZAR P TERMINAR RESTORE

#### **AMIGA/ATARI ST**

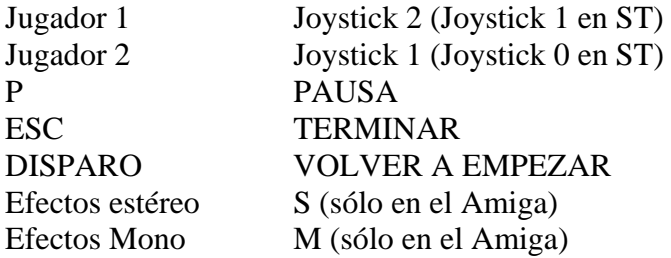

#### **WWF WRESTLEMANIA\***

Su código de programación es copyright de Ocean Software Limited y no puede ser reproducido, alquilado o transmitido de ninguna forma sin permiso escrito de Ocean Software Limited. Todos los derechos reservados.

ESTE PRODUCTO DE SOFTWARE HA SIDO CUIDADOSAMENTE DESARROLLADO Y FABRICADO SEGUN ESTANDAR DE GRAN CALIDAD. POR FAVOR, LEE ATENTAMENTE LAS INSTRUCCIONES DE CARGA.

#### **CREDITOS**

\* Marca registrada de TitanSports, Inc. © 1991. Todos los derechos reservados. Todos los nombres de personajes importantes, retratos y logos son marcas registradas de TitanSports, Inc. © 1991. Todos los derechos reservados.

\*\* Hulk Hogan, Hulkamania y Hulkster son marcas registradas de TitanSports, Inc. © 1991. Todos los derechos reservados.

Programación, Gráficos y Diseños por Twilight Ocean Software Ltd. Programación PC por John Wildsmith Música por Sean Conran Producido y comercializado por Ocean Software Ltd.

Depósito Legal: M-41158-1991